## **Code Starter 's Developer**

**David Sussman,Alex Homer**

 *Wrox's ASP.NET 2.0 Visual Web Developer 2005 Express Edition Starter Kit* David Sussman,Alex Homer,2006-01-03 This Starter Kit serves as an entry-level introduction centered around prebuilt projects that developers can easily deploy and customize for their own sites Explains how to build good basic Web sites, including design and architecture, for users who plan to build more complex sites in the future Details the key site features that beginners like to implement, including catalogs, shopping carts, images, and secure site sections The authors use very little code, but where coding is needed, they feature the simple Visual Basic language The CD-ROM includes Visual Web Developer 2005 Express Edition

 *Coder to Developer* Mike Gunderloy,2006-02-20 Two thumbs up —Gregory V. Wilson, Dr. Dobbs Journal (October 2004) No one can disparage the ability to write good code. At itshighest levels, it is an art. But no one can confuse writing good code with developing goodsoftware. The difference—in terms of challenges, skills, andcompensation—is immense. Coder to Developer helps you excel at the manynon-coding tasks entailed, from start to finish, in just about anysuccessful development project. What's more, it equips you with themindset and self-assurance required to pull it all together, sothat you see every piece of your work as part of a coherentprocess. Inside, you'll find plenty of technical guidance on suchtopics as: Choosing and using a source code control system Code generation tools--when and why Preventing bugs with unit testing Tracking, fixing, and learning from bugs Application activity logging Streamlining and systematizing the build process Traditional installations and alternative approaches To pull all of this together, the author has provided the sourcecode for Download Tracker, a tool for organizing your collection ofdownloaded code, that's used for examples throughout this book. Thecode is provided in various states of completion, reflecting everystage of development, so that you can dig deep into the actualprocess of building software. But you'll also develop softerskills, in areas such as team management, open sourcecollaboration, user and developer documentation, and intellectualproperty protection. If you want to become someone who can delivernot just good code but also a good product, this book is the placeto start. If you must build successful software projects, it'sessential reading.

 **Spring Boot in Practice** Somnath Musib,2022-08-30 Go beyond the basics with Spring Boot! This practical guide presents dozens of relevant scenarios in a convenient problem-solution-discussion format. In Spring Boot in Practice you will learn: Spring Boot's features from an expert's perspective Configuring, logging, and monitoring Spring Boot applications Effective methods for database communication Utilizing Spring Security and securing your Spring application in production Designing and developing microservices and RESTful APIs with Spring Boot Microservice versioning, documentation, and security Reactive application development and reactive data access with WebSocket and RSocket Deploying Spring Boot applications on Kubernetes and major cloud platforms Implementing containerization in a Spring Boot application Using Spring Boot with Kotlin and GraalVM Spring Boot in Practice is full of practical recipes for common development problems in Spring Boot. Author Somnath Musib has spent years building applications with Spring, and he shares that extensive experience in this focused guide. You'll master

techniques for using Spring Data, Spring Security, and other Spring-centric solutions. Learn how to work with Spring Boot and Kotlin, handling connections for multiple platforms, and how Spring Boot can simplify building microservices and APIs. Each recipe is built around a real-world problem, complete with a full solution and thoughtful discussion. About the technology With Spring Boot, it's a snap to create standalone Spring applications that require minimal manual setup. Spring Boot directly embeds a server like Tomcat or Jetty into your project and preconfigures core Spring settings, third-party libraries, security, and other key elements. It's a big framework, with lots of powerful features. This book provides a rich collection of techniques to help you get the most out of Spring Boot. About the book Spring Boot in Practice is a cookbook-style guide to Spring application development. Following a convenient Problem-Solution-Discussion format, it takes you technique-by-technique through Spring Boot fundamentals. You'll dive deep into auto-configuration, security, microservices, and more. Along the way, you'll also discover numerous advanced and hidden features. All the book's source code is open source, so you can integrate the detailed samples into your own projects. What's inside Instantly useful techniques with reusable source code Configuring, logging, and monitoring Spring Boot applications Effective methods for database communication Securing Spring applications in production Microservices and RESTful APIs About the reader For Spring Boot beginners with some Spring experience. About the author Somnath Musib has over a decade of development experience, and has been actively working with Spring Boot since 2015. Table of Contents PART 1 1 Booting Spring Boot PART 2 2 Common Spring Boot tasks 3 Database access with Spring Data 4 Spring Boot: Autoconfiguration and Actuator 5 Securing Spring Boot applications 6 Implementing additional security with Spring Security 7 Developing RESTful Web services with Spring Boot PART 3 8 Reactive Spring Boot application development PART 4 9 Deploying Spring Boot applications PART 5 10 Spring Boot with Kotlin, Native Image, and GraphQL

 Gatsby: The Definitive Guide Preston So,2021-09-09 Get the definitive guide on Gatsby, the JavaScript framework for building blazing fast websites and applications. Used by Nike, Costa Coffee, and other companies worldwide, Gatsby is emerging as one of the key technologies in the Jamstack (JavaScript, APIs, and markup) ecosystem. With this comprehensive guide, you'll learn how to architect, build, and deploy Gatsby sites independently or with CMSs, commerce systems, and other data sources. Author Preston So begins by showing you how to set up a Gatsby site from scratch. From there, youâ??ll learn ways to use Gatsbyâ??s declarative rendering and GraphQL API, build complex offline-enabled sites, and continuously deploy Gatsby sites on a variety of platforms, including Gatsby Cloud. Discover how Gatsby integrates with many data sources and plug-ins Set up, configure, and architect Gatsby sites using Gatsby's CLI, React, JSX, and GraphQL with high performance out of the box Build an independent Gatsby site based on Markdown and data- and content-driven Gatsby sites that integrate with CMSs and commerce platforms Deploy Gatsby sites with full CI/CD and test coverage on a variety of platforms, including Netlify, Vercel, and Gatsby Cloud

 A Developer's Guide to Data Modeling for SQL Server Eric Johnson,Joshua Jones,2008-06-24 " A Developer's Guide to Data Modeling for SQL Server explains the concepts and practice of data modeling with a clarity that makes the technology accessible to anyone building databases and data-driven applications. "Eric Johnson and Joshua Jones combine a deep understanding of the science of data modeling with the art that comes with years of experience. If you're new to data modeling, or find the need to brush up on its concepts, this book is for you." — Peter Varhol, Executive Editor, Redmond Magazine Model SQL Server Databases That Work Better, Do More, and Evolve More Smoothly Effective data modeling is essential to ensuring that your databases will perform well, scale well, and evolve to meet changing requirements. However, if you're modeling databases to run on Microsoft SQL Server 2008 or 2005, theoretical or platform-agnostic data modeling knowledge isn't enough: models that don't reflect SQL Server's unique real-world strengths and weaknesses often lead to disastrous performance. A Developer's Guide to Data Modeling for SQL Server is a practical, SQL Server-specific guide to data modeling for every developer, architect, and administrator. This book offers you invaluable start-to-finish guidance for designing new databases, redesigning existing SQL Server data models, and migrating databases from other platforms. You'll begin with a concise, practical overview of the core data modeling techniques. Next, you'll walk through requirements gathering and discover how to convert requirements into effective SQL Server logical models. Finally, you'll systematically transform those logical models into physical models that make the most of SQL Server's extended functionality. All of this book's many examples are available for download from a companion Web site. This book enables you to Understand your data model's physical elements, from storage to referential integrity Provide programmability via stored procedures, user-defined functions, triggers, and .NET CLR integration Normalize data models, one step at a time Gather and interpret requirements more effectively Learn an effective methodology for creating logical models Overcome modeling problems related to entities, attribute, data types, storage overhead, performance, and relationships Create physical models—from establishing naming guidelines through implementing business rules and constraints Use SQL Server's unique indexing capabilities, and overcome their limitations Create abstraction layers that enhance security, extensibility, and flexibility

 **Docker and Kubernetes for Java Developers** Jaroslaw Krochmalski,2017-08-30 Leverage the lethal combination of Docker and Kubernetes to automate deployment and management of Java applications About This Book Master using Docker and Kubernetes to build, deploy and manage Java applications in a jiff Learn how to create your own Docker image and customize your own cluster using Kubernetes Empower the journey from development to production using this practical guide. Who This Book Is For The book is aimed at Java developers who are eager to build, deploy, and manage applications very quickly using container technology. They need have no knowledge of Docker and Kubernetes. What You Will Learn Package Java applications into Docker images Understand the running of containers locally Explore development and deployment options with Docker Integrate Docker into Maven builds Manage and monitor Java applications running on Kubernetes clusters Create Continuous Delivery pipelines for Java applications deployed to Kubernetes In Detail Imagine creating and testing Java EE applications on Apache Tomcat Server or Wildfly Application server in minutes along with deploying and managing Java applications swiftly. Sounds too good to be true? But you have a reason to cheer as such scenarios are only possible by leveraging

Docker and Kubernetes. This book will start by introducing Docker and delve deep into its networking and persistent storage concepts. You will then proceed to learn how to refactor monolith application into separate services by building an application and then packaging it into Docker containers. Next, you will create an image containing Java Enterprise Application and later run it using Docker. Moving on, the book will focus on Kubernetes and its features and you will learn to deploy a Java application to Kubernetes using Maven and monitor a Java application in production. By the end of the book, you will get hands-on with some more advanced topics to further extend your knowledge about Docker and Kubernetes. Style and approach An easy-to-follow, practical guide that will help Java developers develop, deploy, and manage Java applications efficiently.

 *Clojure for Java Developers* Eduardo Díaz,2016-02-23 Transition smoothly from Java to the most widely used functional JVM-based language – Clojure About This Book Write apps for the multithreaded world with Clojure's flavor of functional programming Discover Clojure's features and advantages and use them in your existing projects The book is designed so that you'll be able put to use your existing skills and software knowledge to become a more effective Clojure developer Who This Book Is For This book is intended for Java developers, who are looking for a way to expand their skills and understand new paradigms of programming. Whether you know a little bit about functional languages, or you are just getting started, this book will get you up and running with how to use your existing skills in Clojure and functional programming. What You Will Learn Understand the tools for the Clojure world and how they relate to Java tools and standards (like Maven) Learn about immutable data structures, and what makes them feasible for everyday programming Write simple multi-core programs using Clojure's core concepts, like atoms, agents and refs Understand that in Clojure, code is data, and how to take advantage of that fact by generating and manipulating code with macros Learn how Clojure interacts with Java, how the class loaders work and how to use Clojure from Java or the other way around Discover a new, more flexible meaning of polymorphism and understand that OOP is not the only way to get it In Detail We have reached a point where machines are not getting much faster, software projects need to be delivered quickly, and high quality in software is more demanding as ever. We need to explore new ways of writing software that helps achieve those goals. Clojure offers a new possibility of writing high quality, multi-core software faster than ever, without having to leave your current platform. Clojure for Java developers aims at unleashing the true potential of the Clojure language to use it in your projects. The book begins with the installation and setup of the Clojure environment before moving on to explore the language in-depth. Get acquainted with its various features such as functional programming, concurrency, etc. with the help of example projects. Additionally, you will also, learn how the tooling works, and how it interacts with the Java environment. By the end of this book, you will have a firm grip on Clojure and its features, and use them effectively to write more robust programs. Style and approach An easy to follow, step-bystep, guide on how to start writing Clojure programs making use of all of its varied features and advantages. As this is a new language, certain new concepts are supported with theoretical section followed by simple projects to help you gain a better understanding and practice of how Clojure works.

 *Computerworld* ,1991-12-23 For more than 40 years, Computerworld has been the leading source of technology news and information for IT influencers worldwide. Computerworld's award-winning Web site (Computerworld.com), twicemonthly publication, focused conference series and custom research form the hub of the world's largest global IT media network.

 *Solidity Starters : A Beginners Friendly book* Crytoineer,2022-09-01 Solidity Starters : Learn Smart contract development with solidity language, Fundamentals of solidity, Beginners guide to solidity & Ethereum blockchain programming 2022 Dive into the exciting world of blockchain development with Solidity, the programming language used by Ethereum. Blockchain developers are in high demand these days, and the demand is only going to grow. But what skills do you need to become a blockchain developer? How can you start learning about the technology? Learn to create and deploy your first smart contract and decentralized app. In this course, you will learn everything you need to know to create and deploy your first decentralized app with a smart contract. You will get an introduction to Solidity and how smart contracts work, as well as how the Ethereum blockchain stores information. We'll go through tools you can use to deploy your Dapp and write code in Solidity. By the end of the course, you should have an understanding Create Web 3 dApps with solidity and use Data Structures to store data in a decentralized ledger. This is a book for those interested in creating decentralized applications with Solidity, the programming language for smart contracts. You will learn how to create Dapps that store data in decentralized ledger. This practical guide teaches budding Ethereum developers how to create smart contracts and DApps using Solidity. This guide will help developers take their first steps in the decentralized world of Ethereum development, teaching them how to create smart contracts and DApps using Solidity, the programming language for Ethereum. Covers the latest version of Solidity,Build decentralised applications that cannot be censored or shut down. With the rise of the internet, we have seen an increase in the use of centralised applications. This has led to many security and censorship problems. Decentralised applications are a solution to these issues. Decentralised applications are typically open-source, have transparent data sharing and management systems, have a consensus mechanism for content submission, allow for privacy and anonymity of users, and do not rely After finishing this Book, You will have a solid foundation in Solidity and a high degree of experience, allowing you to start creating and quickly expanding your knowledge.

 **A Developer's Guide to Cloud Apps Using Microsoft Azure** Hamida Rebai Trabelsi,Marc-Andre Laniel,2023-02-17 Build and deploy modern and secure applications on Microsoft Azure by implementing best practices, patterns, and new technologies with this easy-to-follow guide Purchase of the print or Kindle book includes a free PDF eBook Key FeaturesLearn various methods to migrate legacy applications to cloud using different Azure servicesImplement continuous integration and deployment as a best practice for DevOps and agile developmentGet started with building cloud-based applications using containers and orchestrators in different scenariosBook Description Companies face several challenges during cloud adoption, with developers and architects needing to migrate legacy applications and build cloud-oriented applications using Azure-based technologies in different environments. A Developer's

Guide to Cloud Apps Using Microsoft Azure helps you learn how to migrate old apps to Azure using the Cloud Adoption Framework and presents use cases, as well as build market-ready secure and reliable applications. The book begins by introducing you to the benefits of moving legacy apps to the cloud and modernizing existing ones using a set of new technologies and approaches. You'll then learn how to use technologies and patterns to build cloud-oriented applications. This app development book takes you on a journey through three major services in Azure, namely Azure Container Registry, Azure Container Instances, and Azure Kubernetes Service, which will help you build and deploy an application based on microservices. Finally, you'll be able to implement continuous integration and deployment in Azure to fully automate the software delivery process, including the build and release processes. By the end of this book, you'll be able to perform application migration assessment and planning, select the right Azure services, and create and implement a new cloud-oriented application using Azure containers and orchestrators. What you will learnGet to grips with new patterns and technologies used for cloudnative applicationsMigrate old applications and databases to Azure with easeWork with containers and orchestrators to automate app deploymentSelect the right Azure service for deployment as per the use casesSet up CI/CD pipelines to deploy apps and services on Azure DevOpsLeverage Azure App Service to deploy your first applicationBuild a containerized app using Docker and Azure Container RegistryWho this book is for This book is for cloud developers, software architects, system administrators, developers, and computer science students looking to understand the new role of the software architect or developer in the cloud world. Professionals looking to enhance their cloud and cloud-native programming concepts will also find this book useful. A sound background in C#, ASP.NET Core, and Visual Studio (any recent version) and basic knowledge of cloud computing will be helpful.

 Skills of a Successful Software Engineer Fernando Doglio,2022-08-16 Skills to grow from a solo coder into a productive member of a software development team, with seasoned advice on everything from refactoring to acing an interview. In Skills of a Successful Software Engineer you will learn: The skills you need to succeed on a software development team Best practices for writing maintainable code Testing and commenting code for others to read and use Refactoring code you didn't write What to expect from a technical interview process How to be a tech leader Getting around gatekeeping in the tech community Skills of a Successful Software Engineer is a best practices guide for succeeding on a software development team. The book reveals how to optimize both your code and your career, from achieving a good work-life balance to writing the kind of bug-free code delivered by pros. You'll master essential skills that you might not have learned as a solo coder, including meaningful code commenting, unit testing, and using refactoring to speed up feature delivery. Timeless advice on acing interviews and setting yourself up for leadership will help you throughout your career. Crack open this one-of-a-kind guide, and you'll soon be working in the professional manner that software managers expect. About the technology Success as a software engineer requires technical knowledge, flexibility, and a lot of persistence. Knowing how to work effectively with other developers can be the difference between a fulfilling career and getting stuck in a lifesucking rut. This brilliant book guides you through the essential skills you need to survive and thrive on a

software engineering team. About the book Skills of a Successful Software Engineer presents techniques for working on software projects collaboratively. In it, you'll build technical skills, such as writing simple code, effective testing, and refactoring, that are essential to creating software on a team. You'll also explore soft skills like how to keep your knowledge up to date, interacting with your team leader, and even how to get a job you'll love. What's inside Best practices for writing and documenting maintainable code Testing and refactoring code you didn't write What to expect in a technical interview How to thrive on a development team About the reader For working and aspiring software engineers. About the author Fernando Doglio has twenty years of experience in the software industry, where he has worked on everything from web development to big data. Table of Contents 1 Becoming a successful software engineer 2 Writing code everyone can read 3 Unit testing: delivering code that works 4 Refactoring existing code (or Refactoring doesn't mean rewriting code) 5 Tackling the personal side of coding 6 Interviewing for your place on the team 7 Working as part of a team 8 Understanding team leadership

 **Azure For Starters** Chinmoy Mukherjee,2019-06-07 I will give a background on why I wrote this book, while developing a new in Azure platform from scratch, we found that "Azure platform" is significantly different from other cloud service provides like AWS and "Pivotal Cloud Foundry". We struggled day in and day out to make use of Azure services, the project slipped by 8 weeks. Even though Azure claims to have all information online, we found them not enough to develop and execute our project on time. I have now captured all my learning in simple snapshot and working codes. Most of the open source code does not work without modification, we struggled to configure and make our code work in azure application platform. By reading this book, developer/manager will immediately know, what all azure services needs to be procured for his/her project, how to configure and make use of each Azure services, they will also have access to working code, this will easily save 6-8 weeks of time for each project. This book will provide a real life account of my work in Azure platform for 6 months. In this book, firstly We will learn main services provided by "Azure platform" and develop a website to authenticate user, upload a large set of dummy invoices into "Azure Blobs" and validate PAN for each invoice using "Apache Spark" installed in "Azure Databricks" platform. We will also use "Azure Redis Cache" service for caching data. PAN will be validated using drools rules engine. The invoice content will be stored in "Azure Cosmos DB". Secondly we will learn how to scrape content and generate RSS feeds via azure function and display it in the website. Thirdly we will learn "Azure Devops". Here is the architecture of the system that we will build while learning "Azure Services".

 **Pro Node.js for Developers** Colin J. Ihrig,2014-01-18 Since it's creation in 2009, Node.js has grown into a powerful and increasingly popular asynchronous-development framework for creating highly-scalable network applications using JavaScript. Respected companies such as Dow Jones and LinkedIn are among the many organizations to have seen Node's potential and adopted it into their businesses. Pro Node.js for Developers provides a comprehensive guide to this exciting new technology. We introduce you to Node – what it is, why it matters and how to set it up – before diving deeply into the key concepts and APIs that underpin its operation. Building upon your existing JavaScript skills you'll be shown how to use Node.js to build both Web- and Network-based applications,

to deal with data sources, capture events and deal with child processes to create robust applications that will work well in a wide range of circumstances. Once you've mastered these skills we'll go further, teaching you more advanced software engineering skills that will give your code a professional edge. You'll learn how to create easily reusable modules that will save you time through code reuse, to log and debug your applications quickly and effectively and to write code that will scale easily and reliably as the demand for your application grows.

 Hands-on JavaScript for Python Developers Sonyl Nagale,2020-09-25 Build robust full-stack web applications using two of the world's most popular programming languages Python and JavaScript Key FeaturesDiscover similarities and differences between JavaScript and Python coding conventionsExplore frontend web concepts, UI/UX techniques, and JavaScript frameworks to enhance your web development skillsPut your JS knowledge into practice by developing a full-stack web app with React and ExpressBook Description Knowledge of Python is a great foundation for learning other languages. This book will help you advance in your software engineering career by leveraging your Python programming skills to learn JavaScript and apply its unique features not only for frontend web development but also for streamlining work on the backend. Starting with the basics of JavaScript, you'll cover its syntax, its use in the browser, and its frameworks and libraries. From working with user interactions and ingesting data from APIs through to creating APIs with Node.js, this book will help you get up and running with JavaScript using hands-on exercises, code snippets, and detailed descriptions of JavaScript implementation and benefits. To understand the use of JavaScript in the backend, you'll explore Node.js and discover how it communicates with databases. As you advance, you'll get to grips with creating your own RESTful APIs and connecting the frontend and backend for holistic full-stack development knowledge. By the end of this Python JavaScript book, you'll have the knowledge you need to write full-fledged web applications from start to finish. You'll have also gained hands-on experience of working through several projects, which will help you advance in your career as a JavaScript developer. What you will learnDiscover the differences between Python and JavaScript at both the syntactical and semantical levelBecome well versed in implementing JavaScript in the frontend as well as the backendUnderstand the separation of concerns while using Python programming for server-side developmentGet to grips with frontend web development tasks, including UI/UX design, form validation, animations, and much moreCreate modern interaction interfaces for your Python web applicationExplore modern web technologies and libraries for building full-stack applicationsWho this book is for This book is for experienced Python programmers who are looking to expand their knowledge of frontend and backend web development with JavaScript. An understanding of data types, functions, and scope is necessary to get to grips with the concepts covered in the book. Familiarity with HTML and CSS, Document Object Model (DOM), and Flask or Django will help you to learn JavaScript easily.

 *Ionic : Hybrid Mobile App Development* Rahat Khanna,Sani Yusuf,Hoc Phan,2017-06-14 An end–to-end journey, empowering you to build real-time, scalable, and interactive mobile applications with the Ionic framework About This Book Develop engaging mobile experiences with a native-looking UI in Ionic and AngularJS. Use out-of-the-box Ionic functionalities, customize existing components, and add new components with this comprehensive course. Learn Ionic by creating three complete mobile applications Who This Book Is For If you are a web developer who wants to build hybrid mobile app development using the Ionic framework, then this comprehensive course is best-suited for you. What You Will Learn Get to know about Hybrid Apps and AngularJS Set up a development environment to build Hybrid Apps Navigate around components and routing in Ionic Authenticate users using an e-mail password, Twitter, Facebook, Google+, and LinkedIn Retrieve data and store it using Firebase Access native device functionalities such as the camera, contact list, e-mail, and maps using NG-Cordova Integrate PhoneGap plugins with NG-Cordova Test your apps to improve and optimize performance In Detail Hybrid Apps are a promising choice in mobile app development to achieve cost-effectiveness and rapid development. Ionic has evolved as the most popular choice for Hybrid Mobile App development as it tends to match the native experience and provides robust components/tools to build apps. The Ionic Complete Developers course takes you on an end–to-end journey, empowering you to build realtime, scalable, and interactive mobile applications with the Ionic framework. Starting with an introduction to the Ionic framework to get you up and running, you will gradually move on to setting up the environment, and work through the multiple options and features available in Ionic to build amazing hybrid mobile apps. You will learn how to use Cordova plugins to include native functionality in your hybrid apps. You will work through three complete projects and build a basic to-do list app, a London tourist app, and a complete social media app. All three projects have been designed to help you learn Ionic at its very best. From setting up your project to developing on both the server side and front end, and best practices for testing and debugging your projects, you'll quickly be able to deliver high-performance mobile apps that look awesome. You will then hone your skills with recipes for cross-platform development. Integrating Ionic with Cordova will bring you native device features, and you will learn about the best modules from its ecosystem. Creating components and customizing the theme will allow you to extend Ionic. You'll see how to build your app to deploy to all platforms to make you a confident start-to-finish mobile developer. This Learning Path combines some of the best that Packt has to offer in one complete, curated package. It includes content from the following Packt products: Getting Started with Ionic – by Rahat Khanna Ionic by Example – by Sani Yusuf Ionic Cookbook – by Hoc Phan Style and approach This course shows you how to get up and running with the Ionic framework. It doesn't just give you instructions, expecting you to follow them. Instead, with a hands-on approach, it demonstrates what Ionic is capable of through a series of practical projects that you can build yourself.

 Facebook API Developers Guide Alan Graham,2008-09-08 The Facebook API allows web developers to create Facebook applications and access Facebook data from other applications. Facebook API Developers Guide covers the use and implementation of the Facebook API—what the key features are and how you can access them. You will learn, through practical examples, the main features of the Facebook API including an introduction to the API–specific languages FQL and FBML. These examples are further supported by the introduction of other technologies like language libraries, relational database management systems, and XML. Covers all key features of the Facebook API Explains the API languages FQL and FBML Teaches by example, with useful code and tips you can use in your own applications

 **Mastering Web development** Cybellium Ltd, Unleash Your Potential in Web Development with Mastering Web Development In today's digital age, web development is a skill that empowers individuals and organizations to create impactful online experiences, from websites and web applications to e-commerce platforms. Mastering web development opens the doors to limitless possibilities, whether you're a seasoned developer or just starting on your coding journey. Mastering Web Development is your comprehensive guide to becoming a proficient web developer, providing you with the knowledge, skills, and strategies to create dynamic and cutting-edge web solutions. Your Path to Web Development Excellence Web development is more than just writing code—it's about crafting userfriendly, responsive, and visually engaging websites and applications. Whether you're new to web development or looking to expand your skills, this book will empower you to master the art of web development. What You Will Discover Foundations of Web Development: Gain a strong understanding of HTML, CSS, and JavaScript—the core building blocks of the web. Front-End Development: Dive into front-end technologies, including responsive design, UI/UX principles, and popular front-end frameworks. Back-End Development: Explore back-end programming languages, server-side scripting, and databases to create dynamic web applications. Web Development Tools: Master the use of essential web development tools, such as code editors, version control, and debugging tools. Web Security: Learn best practices for securing web applications and protecting against common security threats. Web Development Trends: Stay up-to-date with the latest trends in web development, including Progressive Web Apps (PWAs) and Single Page Applications (SPAs). Why Mastering Web Development Is Essential Comprehensive Coverage: This book provides comprehensive coverage of web development topics, ensuring that you have a well-rounded understanding of web technologies and practices. Expert Guidance: Benefit from insights and advice from experienced web developers and industry experts who share their knowledge and best practices. Career Advancement: Web development skills are in high demand, and this book will help you unlock your full potential in this dynamic field. Stay Competitive: In a digitally-driven world, mastering web development is vital for staying competitive and creating impactful online experiences. Your Journey to Web Development Mastery Begins Here Mastering Web Development is your roadmap to excelling in the world of web development and advancing your career. Whether you aspire to be a front-end developer, back-end developer, or full-stack developer, this guide will equip you with the skills and knowledge to achieve your goals. Don't miss the opportunity to become a proficient web developer. Start your journey to web development mastery today and join the ranks of professionals who are shaping the digital landscape. Mastering Web Development is the ultimate resource for individuals seeking to excel in the field of web development. Whether you are new to web development or looking to enhance your skills, this book will provide you with the knowledge and strategies to become a proficient web developer. Don't wait; begin your journey to web development mastery today! © 2023 Cybellium Ltd. All rights reserved. www.cybellium.com

 **PC Mag** ,2002-04-23 PCMag.com is a leading authority on technology, delivering Labs-based, independent reviews of the latest products and services. Our expert industry analysis and practical solutions help you make better buying decisions and get more from technology.

 *Guide to Web Development with Java* Tim Downey,2021-04-12 This comprehensive Guide to Web Development with Java introduces the readers to the three-tiered, Model-View-Controller architecture by using Spring JPA, JSPs, and Spring MVC controllers. These three technologies use Java, so that a student with a background in programming will be able to master them with ease, with the end result of being able to create web applications that use MVC, validate user input,and save data to a database. Topics and features: • Presents web development topics in an accessible, easy-to-follow style, focusing on core information first, and allowing the reader to gain basic understanding before moving forwards • Contains many helpful pedagogical tools for students and lecturers, such as questions and exercises at the end of each chapter, detailed illustrations, chapter summaries, and a glossary • Uses existing powerful technologies that are freely available on the web to speed up web development, such as Spring Boot, Spring MVC, Spring JPA, Hibernate, JSP, JSTL, and Java 1.8 • Discusses HTML, HTML forms, and Cascading Style Sheets • Starts with the simplest technology for web development (JSP) and gradually introduces the reader to more complex topics • Introduces core technologies from the outset, such as the Model-View-Controller architecture • Includes examples for accessing common web services • Provides supplementary examples and tutorials

 Software Development Marc Hamilton,1999 80% of software projects fail--here's why the other 20% succeed! Software Development is the most thorough, realistic guide to what works in software development--and how to make it happen in your organization. Leading consultant Marc Hamilton tackles all three key components of successful development: people, processes, and technology. From streamlining infrastructures to retraining programmers, choosing tools to implementing service-level agreements, Hamilton unifies all of today's best practices--in management, architecture, and software engineering. There's never been a more comprehensive blueprint for software success. Discover The Ten Commandments of Software Development Build a winning software development team, organize it for success - and retain your best talent Create a software architecture that maps to business goals and serves as a foundation for successful development Define processes that streamline component and Web-based development projects Leverage the advantages of object-oriented techniques throughout the entire lifecycle Make the most of Java, JavaBeans, and Jini technology Learn the best ways to measure software quality and productivity--and improve them Software Development is ruthlessly realistic and remarkably accessible--for managers and technical professionals alike. Best of all, its techniques can be applied to any project or organization, large or small. Ready to build software that meets all its goals? This book will get you there.

Fuel your quest for knowledge with Learn from is thought-provoking masterpiece, Explore **Code Starter 's Developer** . This educational ebook, conveniently sized in PDF ( Download in PDF: \*), is a gateway to personal growth and intellectual stimulation. Immerse yourself in the enriching content curated to cater to every eager mind. Download now and embark on a learning journey that promises to expand your horizons. .

**Table of Contents Code Starter 's Developer**

- 1. Understanding the eBook Code Starter 's Developer
	- The Rise of Digital Reading Code Starter 's Developer
	- Advantages of eBooks Over Traditional Books
- 2. Identifying Code Starter 's Developer
	- Exploring Different Genres
	- Considering Fiction vs. Non-Fiction
	- o Determining Your Reading Goals
- 3. Choosing the Right eBook Platform
	- Popular eBook Platforms
	- Features to Look for in an Code Starter 's Developer
	- User-Friendly Interface
- 4. Exploring eBook Recommendations from Code Starter
	- 's Developer
		- Personalized Recommendations
		- Code Starter 's Developer User Reviews and Ratings
		- Code Starter 's Developer and Bestseller Lists
- 5. Accessing Code Starter 's Developer Free and Paid eBooks
	- Code Starter 's Developer Public Domain eBooks
	- Code Starter 's Developer eBook Subscription Services
	- Code Starter 's Developer Budget-Friendly Options
- 6. Navigating Code Starter 's Developer eBook Formats
	- o ePub, PDF, MOBI, and More
	- Code Starter 's Developer Compatibility with Devices
	- Code Starter 's Developer Enhanced eBook

Features

- 7. Enhancing Your Reading Experience
	- Adjustable Fonts and Text Sizes of Code Starter 's Developer
		- o Highlighting and Note-Taking Code Starter 's Developer
		- Interactive Elements Code Starter 's Developer
- 8. Staying Engaged with Code Starter 's Developer
	- Joining Online Reading Communities
	- $\circ$  Participating in Virtual Book Clubs
	- Following Authors and Publishers Code Starter 's Developer
- 9. Balancing eBooks and Physical Books Code Starter 's Developer
	- o Benefits of a Digital Library
	- Creating a Diverse Reading Collection Code Starter 's Developer
- 10. Overcoming Reading Challenges
	- Dealing with Digital Eye Strain
	- Minimizing Distractions
	- Managing Screen Time
- 11. Cultivating a Reading Routine Code Starter 's Developer

○ Setting Reading Goals Code Starter 's Developer Carving Out Dedicated Reading Time

12. Sourcing Reliable Information of Code Starter 's Developer

Fact-Checking eBook Content of Code Starter 's Developer

- Distinguishing Credible Sources
- 13. Promoting Lifelong Learning
	- Utilizing eBooks for Skill Development
	- Exploring Educational eBooks
- 14. Embracing eBook Trends

Integration of Multimedia Elements

Interactive and Gamified eBooks

## **Code Starter 's Developer Introduction**

In todays digital age, the availability of Code Starter 's Developer books and manuals for download has revolutionized the way we access information. Gone are the days of physically flipping through pages and carrying heavy textbooks or manuals. With just a few clicks, we can now access a wealth of knowledge from the comfort of our own homes or on the go. This article will explore the advantages of Code Starter 's Developer books and manuals for download, along with some popular platforms that offer these resources. One of the significant advantages of Code Starter 's Developer books and manuals for download is the cost-saving aspect. Traditional books and manuals can be costly, especially if you need to purchase several of them for educational or professional purposes. By accessing Code Starter 's Developer versions, you eliminate the need to spend money on physical copies. This not only saves you money but also reduces the environmental impact associated with book production and transportation. Furthermore, Code Starter 's Developer books and manuals for download are incredibly convenient. With just a computer or smartphone and an internet connection, you can access a vast library of resources on any subject imaginable. Whether youre a student looking for textbooks, a professional seeking industry-specific manuals, or someone interested in self-improvement, these digital resources provide an efficient and accessible means of acquiring knowledge. Moreover, PDF books and manuals offer a range of benefits compared to

other digital formats. PDF files are designed to retain their formatting regardless of the device used to open them. This ensures that the content appears exactly as intended by the author, with no loss of formatting or missing graphics. Additionally, PDF files can be easily annotated, bookmarked, and searched for specific terms, making them highly practical for studying or referencing. When it comes to accessing Code Starter 's Developer books and manuals, several platforms offer an extensive collection of resources. One such platform is Project Gutenberg, a nonprofit organization that provides over 60,000 free eBooks. These books are primarily in the public domain, meaning they can be freely distributed and downloaded. Project Gutenberg offers a wide range of classic literature, making it an excellent resource for literature enthusiasts. Another popular platform for Code Starter 's Developer books and manuals is Open Library. Open Library is an initiative of the Internet Archive, a non-profit organization dedicated to digitizing cultural artifacts and making them accessible to the public. Open Library hosts millions of books, including both public domain works and contemporary titles. It also allows users to borrow digital copies of certain books for a limited period, similar to a library lending system. Additionally, many universities and educational institutions have their own digital libraries that provide free access to PDF books and manuals. These libraries often offer academic texts, research papers, and technical manuals, making them invaluable resources for students and researchers. Some notable examples include MIT OpenCourseWare, which offers free access to course materials from the Massachusetts Institute of Technology, and the Digital Public Library of America, which provides a vast

collection of digitized books and historical documents. In conclusion, Code Starter 's Developer books and manuals for download have transformed the way we access information. They provide a cost-effective and convenient means of acquiring knowledge, offering the ability to access a vast library of resources at our fingertips. With platforms like Project Gutenberg, Open Library, and various digital libraries offered by educational institutions, we have access to an everexpanding collection of books and manuals. Whether for educational, professional, or personal purposes, these digital resources serve as valuable tools for continuous learning and self-improvement. So why not take advantage of the vast world of Code Starter 's Developer books and manuals for download and embark on your journey of knowledge?

## **FAQs About Code Starter 's Developer Books**

How do I know which eBook platform is the best for me? Finding the best eBook platform depends on your reading preferences and device compatibility. Research different platforms, read user reviews, and explore their features before making a choice. Are free eBooks of good quality? Yes, many reputable platforms offer high-quality free eBooks, including classics and public domain works. However, make sure to verify the source to ensure the eBook credibility. Can I read eBooks without an eReader? Absolutely! Most eBook platforms offer web-based readers or mobile apps that allow you to read eBooks on your computer, tablet, or smartphone. How do I avoid digital eye strain while reading eBooks? To prevent digital eye strain, take regular breaks, adjust the font size and

background color, and ensure proper lighting while reading eBooks. What the advantage of interactive eBooks? Interactive eBooks incorporate multimedia elements, quizzes, and activities, enhancing the reader engagement and providing a more immersive learning experience. Code Starter 's Developer is one of the best book in our library for free trial. We provide copy of Code Starter 's Developer in digital format, so the resources that you find are reliable. There are also many Ebooks of related with Code Starter 's Developer. Where to download Code Starter 's Developer online for free? Are you looking for Code Starter 's Developer PDF? This is definitely going to save you time and cash in something you should think about.

**Code Starter 's Developer :**

## **la diferencia entre tequila mezcal y pulque 2023** - Mar 29 2023

web la diferencia entre tequila mezcal y pulque tequila la marca tequila ahora está protegida en todo el mundo y la producción de la bebida está estrictamente mezcal mezcal se destila utilizando un proceso de fabricación similar al tequila pero los gustos y matices de la pulque pulque es

salud mexico the story of tequila mezcal and pulque - Sep 22 2022

web mezcal tastes smoky spiced and slightly greener than tequila with its fans hailing it as a pure tipple that goes down smoothly and never betrays you with a hangover the next day making mezcal unlike tequila and pulque mezcal is cooked by hand

*pulque wikipedia* - Aug 22 2022

web from wikipedia the free encyclopedia pulke classical

nahuatl 1 occasionally known as 2 alcoholic beverage made from the sap of the maguey agave plant it is traditional in central where it has been produced for millennia 3 4 it has the color of milk a rather viscous consistency and a sour yeast like taste 5 *pulque mezcal y tequila youtube* - Jun 19 2022 web nov 7 2014 provided to youtube by sbme strategic marketing group pulque mezcal y tequila hubert félix thiéfaine thiéfaine 84 88 1986 sony music entertainment france sas released on 2007 10 17 **adiós tequila y mezcal llegó la era del pulque y millones de pesos** - Nov 24 2022 web sep 14 2021 el néctar de los dioses se corona como el rey de las bebidas el tequila y el mezcal ya tuvieron su época de oro ahora el pulque se vuelve una bebida popular entre los jóvenes se producen 184 millones de litros anuales por alejandra rodríguez septiembre 14 2021 1 53 am hrs *tequila mezcal and pulque 3 mexican drinks you should try* - Oct 12 2021 web tequila mezcal and pulque 3 mexican beverages you should try mexico has proven that it can do wonders with any agave plant grown in our land there are many mexican alcoholic beverages but tequila mezcal and pulque are the most famous all 3 are made from the agave plant but each is unique in its own way **diferencias entre mezcal y pulque mezcalspain** - May 31 2023 web diferencias entre tequila y pulque al igual que con el mezcal el tequila y el pulque tienen grandes diferencias en sus procedimientos y sabores iniciando con el grado de alcohol que ambos manejan que siempre ha sido una diferencia muy grande el tequila maneja un grado de alcohol de 30 a 46 grados y el pulque solo llega a unos 5 o 6 **the difference between tequila mezcal and pulque mexperience** - Oct 04 2023 web jun 17 2021 the difference between tequila mezcal and pulque tequila tequila is mexico s national drink and one of the icons synonymous with the country the tequila marque is mezcal mezcal is distilled using a similar production process to tequila but the tastes and nuances of the final blend pulque mezcal y tequila chords ultimate guitar - Feb 25 2023 web apr 10 2020 pulque mezcal y tequila chords by hubert félix thiéfaine 4 507 views added to favorites 128 times difficulty beginner tuning e a d g b e *el tríptico del agave pulque mezcal y tequila soho* - Dec 26 2022 web lo primero que hay que saber es que el pulque con cerca de 10 000 años de antigüedad se elabora principalmente del maguey común o agave salmiana el mezcal sale de varios tipos de agave como magueyes espadín minero o de cerro y el tequila se extrae en su mayoría del agave azul tequilana pulque tequila pulque y mezcal 3 bebidas mexicanas de una sola planta - Nov 12 2021 web apr 29 2023 tequila pulque y mezcal 3 bebidas mexicanas de una sola planta el agave una planta mexicana de acuerdo con el artículo de la semarnat agave maravillosas y magnánimas plantas pulque la bebida mexicana más antigua es obligatorio iniciar cualquier relato de los alcoholes derivados del what is pulque tequila s millenniums old fermented origins - Apr 29 2023 web pulque the drink of the gods photo shutterstock angel malo tequila and mezcal are beloved spirits with

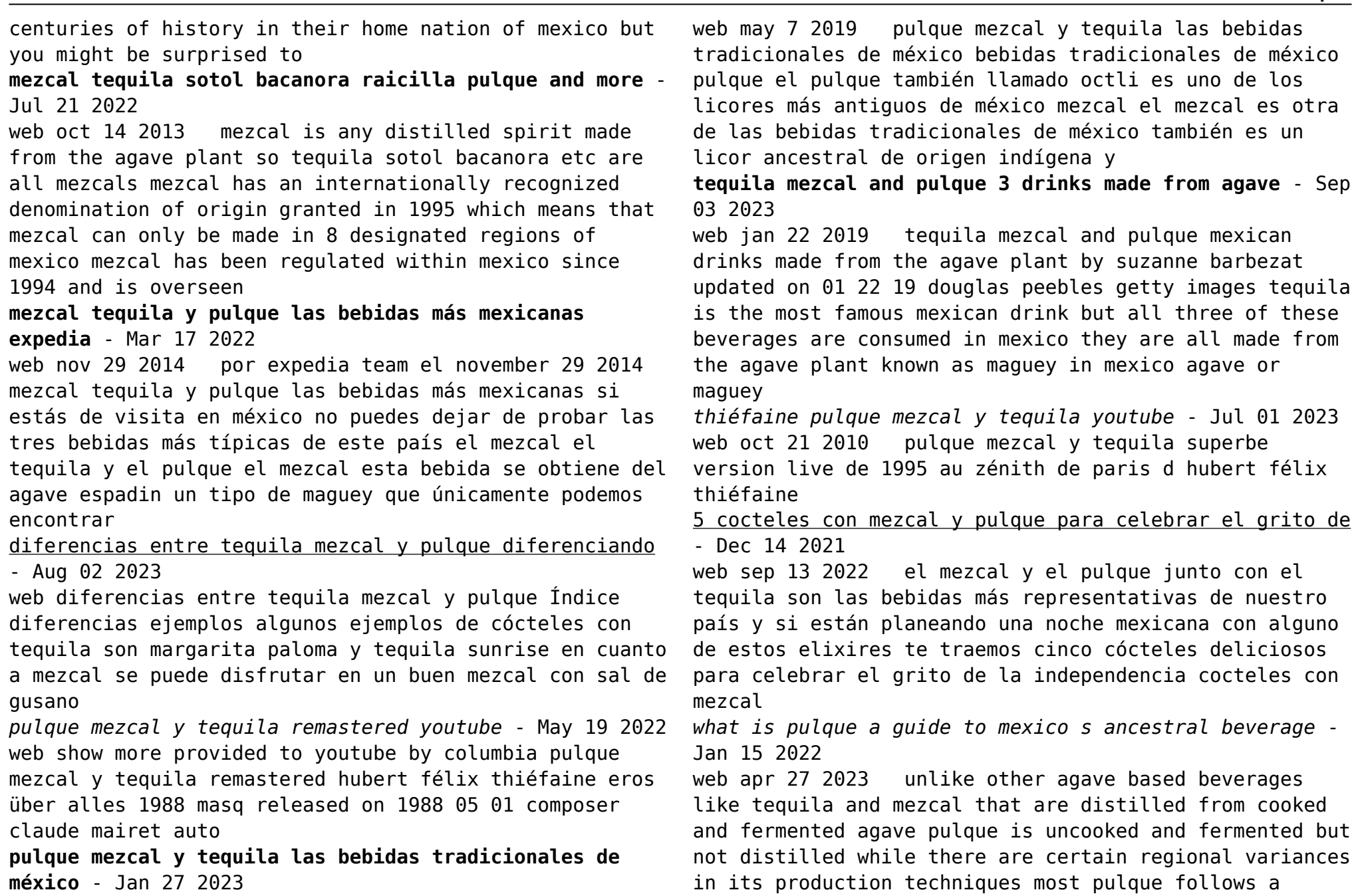

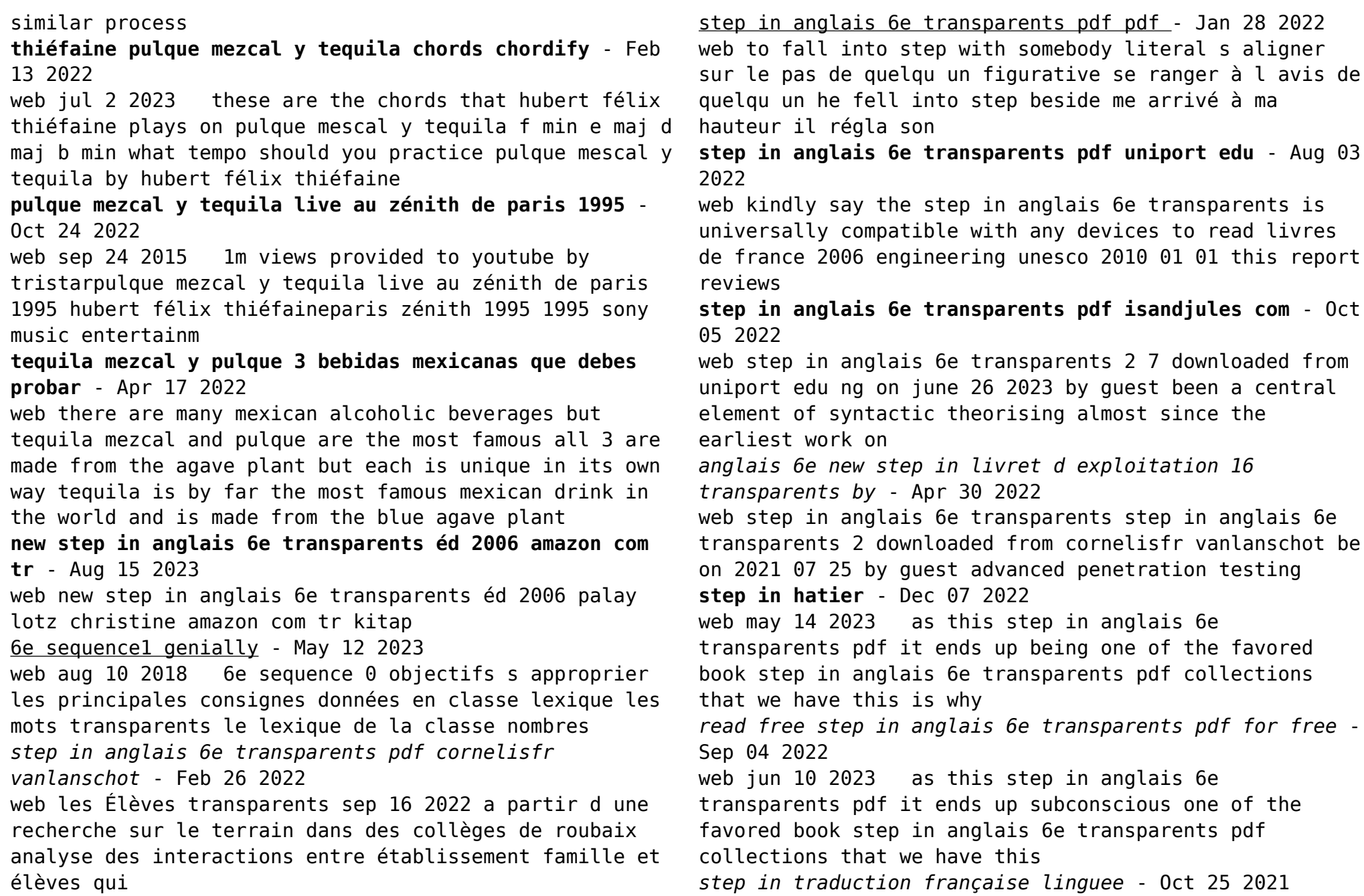

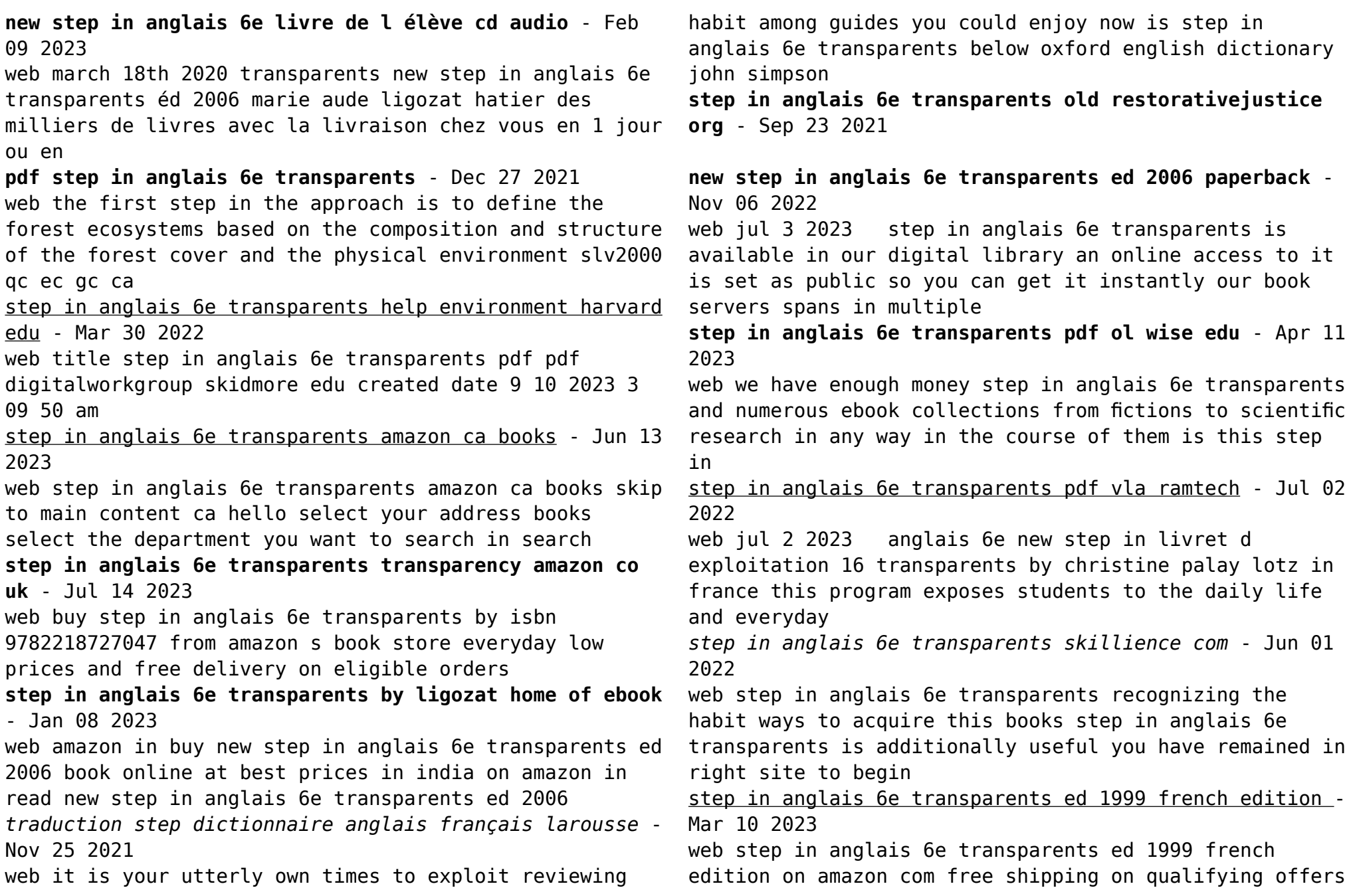

step in anglais 6e transparents ed 1999 french edition *dog vaccination record form template 123 form builder* - Mar 11 2023 web keep accurate records of vaccinations to help pet owners stay informed about scheduled treatments customize this dog vaccination record form example in 123 form builder no coding needed 123formbuilder form templates registration forms dog vaccination record form start with this template available on a paid plan grab this template *dog vaccination record printable pdf fill online printable* - Jan 29 2022 web the purpose of dog vaccination record printable is to provide pet owners with a convenient way to keep track of their pet s vaccination history this record can be used to easily reference the dates of previous vaccinations and to ensure that all future vaccinations are given on time **dog vaccination record 120 pages creative fabrica** - Aug 04 2022 web click here and download the dog vaccination record 120 pages graphic window mac linux last updated 2023 commercial licence included my dog s medical record puppy and dog vaccination record books - Jul 03 2022 web nov 9 2020 my dog s medical record puppy and dog vaccination record notebook 2021 shot record card vaccination schedule immunization log vaccine book author scopettah books publisher independently published 2020 isbn 9798561757242 length 121 pages export citation bibtex endnote refman **dog shot record template pdf templates jotform** - Jul 15 2023 web feb 25 2014 dog shot record template this well constructed dog shot record sample can be used by the animal clinic veterinarian or the pet owner dog shot record template has the dog s profile recommended immunization schedule and the current vaccines taken by the dog **amazon com pet vaccination record** - May 01 2022 web dog vaccination record book puppies vaccination note book dog immunization record vaccine log book vaccination record for puppies puppies health book record of vaccinations puppies shots kit by eckehard kota basic vaccine schedule for dogs petmd - Dec 28 2021 web jun 19 2019 when you get those vaccination reminder cards from your vet s office you see a list of dog vaccines that your pet is due for to help you decipher them and understand how often your pet needs which shots here is a basic dog vaccination schedule chart to follow **dog vaccination record printable pdf form signnow** - Jun 14 2023 web dog vaccination record printable pdf form use a dog vaccination schedule chart pdf template to make your document workflow more streamlined show details we are not affiliated with any brand or entity on this form how it works open the dog vaccination template and follow the instructions veterinary and animal forms free printable medical forms - Mar 31 2022 web dog vaccination chart animal surrender form proof of pet vaccination dog health record dog boarding form cat vaccination chart pet medication chart service and therapy animal form emergency pet plan veterinary outpatient form canine dental chart veterinary surgical consent form cat health record pet emergency wallet card

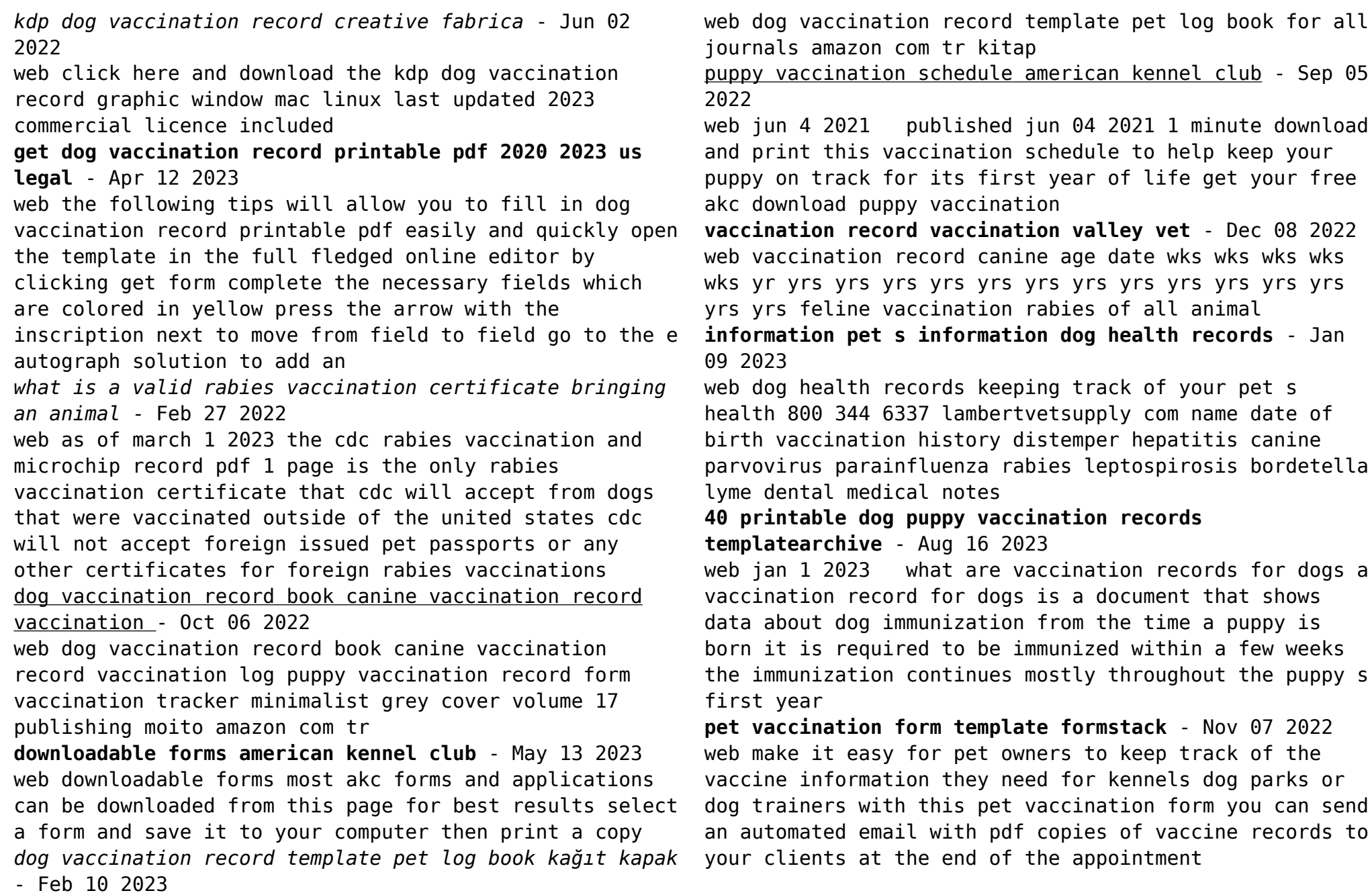

Best Sellers - Books ::

[jobs in the movie business](https://www.freenew.net/form-library/browse/?k=Jobs_In_The_Movie_Business.pdf) [jeep cherokee sport 1998 owner s manual](https://www.freenew.net/form-library/browse/?k=jeep-cherokee-sport-1998-owner-s-manual.pdf) [jamie oliver money saving recipes](https://www.freenew.net/form-library/browse/?k=jamie-oliver-money-saving-recipes.pdf) [jd salinger a perfect day for bananafish](https://www.freenew.net/form-library/browse/?k=Jd_Salinger_A_Perfect_Day_For_Bananafish.pdf) [itil v3 foundation for it service management](https://www.freenew.net/form-library/browse/?k=Itil-V3-Foundation-For-It-Service-Management.pdf) [jesus wants all of me](https://www.freenew.net/form-library/browse/?k=Jesus_Wants_All_Of_Me.pdf) [iso 26262](https://www.freenew.net/form-library/browse/?k=iso-26262.pdf) [java beginner guide 1st edition](https://www.freenew.net/form-library/browse/?k=Java_Beginner_Guide_1st_Edition.pdf) [ixl math practice fourth grade](https://www.freenew.net/form-library/browse/?k=Ixl_Math_Practice_Fourth_Grade.pdf) [jeep cherokee repair manual](https://www.freenew.net/form-library/browse/?k=Jeep-Cherokee-Repair-Manual.pdf)